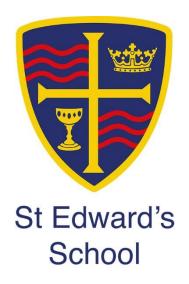

# Remote Learning Pack Year 11

Weeks Beginning 22<sup>nd</sup> February and 1<sup>st</sup> March

| SUBJECT | ENGLISH | YEAR GROUP | 11 | WEEKS | 22nd February         |
|---------|---------|------------|----|-------|-----------------------|
|         |         |            |    |       | 1 <sup>st</sup> March |

#### **A Christmas Carol**

| Lesson | Title and Outline                                                                                                    | Type of Lesson | Location of lesson resources                                                                 |
|--------|----------------------------------------------------------------------------------------------------|----------------|----------------------------------------------------------------------------------------------|
| 1      | Revise the plot, characters and themes in A Christmas Carol Watch the videos and complete the tests on the BBC Bitesize website.  Screen-shot your scores for each section and send to Teams assignments.                                            | Flipped        | https://www.bbc.co.uk/bitesize/topics/zwhkxsg                                                |
| 2      | Revise the context of A Christmas Carol Watch the video about context and make notes under headings.  Read the information about the context of A Christmas Carol and make links to the novel. Instructions on the sheet. Upload this work to Teams. | Flipped        | https://www.youtube.com/watch?v=w7V4tXuhbk8  Context for A Christmas Carol information sheet |
| 3      | Revise a range of themes in A Christmas Carol                                                                                                    | Live           | Themes in A Christmas Carol PPT  Worksheet on themes                                         |
| 4      | Read the extract from <b>Stave 5 on p.20</b> of the extract booklet.  Make as many links as you can to the themes and context of the novel.  Annotate the extract together.                                                                          | Live           | Extracts from A Christmas Carol                                                              |

| 5  | Write your answer to the extract from <b>Stave V on p.20</b> of the extracts book and upload it to Teams.                      | Independent          | Extracts from A Christmas Carol                                    |
|----|----------------------------------------------------------------------------------------------------|----------------------|--------------------------------------------------------------------|
| 6  | ENGLISH LANGUAGE Complete the question on English language paper 2 Q1 and Q2                                                   | Live (to start with) | English Language Paper 2 Questions  English Language Paper 2 Texts |
| 7  | Complete the question on English language paper 2 Q3                                                                           | Independent          | English Language Paper 2 Questions  English Language Paper 2 Texts |
| 8  | Complete the question on English language paper 2 Q4 (There will be more information on this so please check emails and Teams) | Independent          | English Language Paper 2 Questions  English Language Paper 2 Texts |
| 9  | Generate ideas and plan the writing question as a class.  Teacher to share examples of writing.                                | Live                 | English Language Paper 2 Questions                                 |
| 10 | Complete the Q5 writing task from the exam paper and upload to Teams                                                           | Independent          | English Language Paper 2 Questions                                 |

# Jekyll and Hyde

| Lesson | Title and Outline                                                                                                    | Type of Lesson       | Location of lesson resources                  |
|--------|----------------------------------------------------------------------------------------------------|----------------------|-----------------------------------------------|
| 1      | Answer the questions on plot, themes, form and language on the BBC Bitesize website and complete the tests.                | Flipped              | https://www.bbc.co.uk/bitesize/topics/z8642p3 |
|        | Upload your answers and test results (you could screen shot this) to Teams assignments.                                    |                      |                                               |
| 2      | Chapter 10 Answers to the chapter questions Analyse Chapter 10 (content, themes and language using key extracts)           | Live                 | Worksheet to analyse Chapter 10               |
| 3      | Revise the context, themes and symbolism in Jekyll and Hyde.                                                               | Live                 | PowerPoint                                    |
| 4      | Read and discuss the 10 lines togethers. Look at language and links to context and themes.                                 | Live                 | 10 multi use lines                            |
|        | Read and discuss extract K on p.17                                                                                         |                      | Extracts booklet                              |
| 5      | Answer the extracts question K on p.17                                                                                     | Independent          | Extracts booklet                              |
|        | Bring together your revision from this week to write an answer to the question on extract and upload to Teams assignments. |                      |                                               |
| 6      | ENGLISH LANGUAGE                                                                                                    | Live (to start with) | English Language Paper 2 Questions            |

|    | Complete the question on English language paper 2 Q1 and Q2                                                                    |             | English Language Paper 2 Texts                                     |
|----|----------------------------------------------------------------------------------------------------|-------------|--------------------------------------------------------------------|
| 7  | Complete the question on English language paper 2 Q3                                                                           | Independent | English Language Paper 2 Questions  English Language Paper 2 Texts |
| 8  | Complete the question on English language paper 2 Q4 (There will be more information on this so please check emails and Teams) | Independent | English Language Paper 2 Questions  English Language Paper 2 Texts |
| 9  | Generate ideas and plan the writing question as a class.  Teacher to share examples of writing.                                | Live        | English Language Paper 2 Questions                                 |
| 10 | Complete the Q5 writing task from the exam paper and upload to Teams                                                           | Independent | English Language Paper 2 Questions                                 |

| SUBJECT | MATHS | YEAR GROUP | 11 | WEEKS | 22nd February |
|---------|-------|------------|----|-------|---------------|
|         |       |            |    |       | 1st March     |

## **11A1**

| Lesson | Title and Outline                                | Type of Lesson              | Location of lesson resources                  |
|--------|--------------------------------------------------|-----------------------------|-----------------------------------------------|
| 1      | Review of revision completed to date/assignment  | Live                        | Teams                                         |
|        | uploaded and what resources we need to be        | Monday period 4             |                                               |
|        | using. We will then complete some grade 5-6      |                             |                                               |
|        | practice question using an online whiteboard.    |                             |                                               |
| 2      | Introduction to DESMOS and what to expect in     | Live                        | Teams                                         |
|        | the next few days of revision                    | Tuesday period 5            |                                               |
|        | https://student.desmos.com/join/sgh7x7           |                             |                                               |
| 3      | Revision - Solving Quadratics                    | Remote - DESMOS             | Desmos – Assignment will be sent via Teams.   |
|        | https://student.desmos.com/join/887p9t           | Wednesday period 5          | Please click submit when you have done the    |
|        |                                                  |                             | task                                          |
| 4      | Revision - Box Plots                             | Remote - Desmos             | Desmos – Assignment will be sent via Teams.   |
|        | https://student.desmos.com/join/3r6u8g           | Thursday period 5           | Please click submit when you have done the    |
|        |                                                  |                             | task                                          |
| 5      | Revision – Shading regions                       | Remote – Desmos /           | Desmos – Assignment will be sent via Teams.   |
|        | https://student.desmos.com/join/3a9rg2           | HegartyMaths if stuck       | Please click submit when you have done the    |
|        |                                                  | Friday P5                   | task                                          |
| 6      | Review of revision completed to date/assignment  | Live                        | Teams                                         |
|        | uploaded.                                        | Monday period 4             |                                               |
| 7      | Revision - Bearing – Questions will be in Teams  | Remote – Revision questions | Assignment will be sent via Teams. Mark all   |
|        | with a HegartyMaths clip if needed. We will then | Thursday period 5           | work and upload to teams. Please click submit |
|        | complete some grade 5-6 practice question using  |                             | when you have done the task                   |
|        | on the revision work an online whiteboard        |                             |                                               |
| 8      | Revision – Length, area and Volume scale factors | Remote - Revision questions | Assignment will be sent via Teams. Mark all   |
|        | - Questions will be in Teams with a HegartyMaths | Friday period 4             | work and upload to teams. Please click submit |
|        | clip if needed.                                  |                             | when you have done the task                   |

# 11A2

| Lesson | Title and Outline                                                                       | Type of Lesson                   | Location of lesson resources |
|--------|-----------------------------------------------------------------------------------------|----------------------------------|------------------------------|
| 1      | Quadratic Formula                                                                       | Live lesson<br>Monday P4         | TEAMS                        |
| 2      | Quadratic Formula practice task                                                         | Remote Learning<br>Tuesday P5    | TEAMS/Hegarty Maths 241      |
| 3      | Completing the Square                                                                   | Live Lesson<br>Wednesday P5      | TEAMS                        |
| 4      | Completing the Square practice task                                                     | Remote Lesson<br>Thursday P5     | TEAMS/Hegarty Maths 235      |
| 5      | Complete the square solving                                                             | Live Lesson<br>Friday P5         | TEAMS                        |
| 6      | Circle theorems 1 angle in a semi-circle                                                | Remote Lesson<br>Monday Period 4 | TEAMS/Hegarty Maths 595      |
| 7      | Circle theorems angle in semi-circle and angles at centre and circumference teacher led | Live Lesson<br>Thursday Period 5 | TEAMS                        |
| 8      | Circle theorems practice tasks                                                          | Remote Lesson<br>Friday Period 4 | TEAMS/Hegarty Maths 594      |

# 11A3

| Lesson | Title and Outline | Type of Lesson  | Location of lesson resources |
|--------|-------------------|-----------------|------------------------------|
| 1      | Frequency Tables  | Live Lesson     | TEAMS                        |
|        |                   | Monday P4       |                              |
| 2      | Representing data | Live Lesson     | TEAMS                        |
|        |                   | Tuesday P4      |                              |
| 3      | Frequency Tables  | Remote Learning | TEAMS                        |
|        |                   | Wednesday P5    |                              |

| 4 | Representing data      | Remote Learning | TEAMS   |
|---|------------------------|-----------------|---------|
|   |                        | Thursday P5     |         |
| 5 | Two Way Tables         | Remote Learning | Hegarty |
|   |                        | Friday P5       |         |
| 6 | Time Series            | Live Remote     | TEAMS   |
|   |                        | Monday Period 4 |         |
| 7 | Time Series            | Remote Learning | TEAMS   |
|   |                        | Thursday P5     |         |
| 8 | Stem and Leaf diagrams | Live Lesson     | TEAMS   |
|   |                        | Friday P4       |         |

## 11A4

| Lesson | Title and Outline  | Type of Lesson  | Location of lesson resources |
|--------|--------------------|-----------------|------------------------------|
| 1      | Proportion         | Hegarty task    | Hegarty Maths                |
|        |                    | Monday Period 4 |                              |
| 2      | Proportion         | LIVE lesson     | TEAMS                        |
|        |                    | Tuesday P4      |                              |
| 3      | Proportion         | Worksheet       | TEAMS assignment             |
|        |                    | Wednesday P5    |                              |
| 4      | Direct proportion  | Hegarty task    | Hegarty Maths                |
|        |                    | Thursday P5     |                              |
| 5      | Direct proportion  | LIVE lesson     | TEAMS                        |
|        |                    | Friday P5       |                              |
| 6      | Direct proportion  | Worksheet       | TEAMs assignment             |
|        |                    | Monday P4       |                              |
| 7      | Inverse proportion | Hegarty task    | Hegarty Task                 |
|        |                    | Thursday P5     |                              |
| 8      | Inverse proportion | LIVE lesson     | TEAMS                        |
|        |                    | Friday P4       |                              |

# **11L1**

| Lesson | Title and Outline                                                                                                    | Type of Lesson      | Location of lesson resources |
|--------|----------------------------------------------------------------------------------------------------|---------------------|------------------------------|
| 1      | Vectors                                                                                                    | Hegarty maths task  | Hegarty maths                |
|        |                                                                                                    | Monday period 1     |                              |
| 2      | Vector problems                                                                                                    | Live lesson         | Teams                        |
|        |                                                                                                    | Wednesday period 5  |                              |
| 3      | Vector problem questions                                                                                                    | Hegarty maths       | Hegarty maths                |
|        |                                                                                                    | Thursday period 5   |                              |
| 4      | Vector exam questions                                                                                                    | Worksheet           | Teams assignment             |
| 4      | vector exam questions                                                                                                    | Friday period 1     | reams assignment             |
| 5      | Revision: Direct and indirect proportion                                                                                                    | Live lesson         | Teams                        |
|        | The state of the state of the s | Monday period 1     |                              |
| 6      | Revision: Direct and indirect proportion                                                                                                    | Hegarty maths tasks | Hegarty maths                |
|        |                                                                                                    | Tuesday period 2    |                              |
| 7      | Revision: Circle Theorems                                                                                                    | Live lesson         | Teams                        |
|        |                                                                                                    | Thursday period 5   |                              |
| 8      | Revision: Circle Theorems                                                                                                    | Worksheet           | Teams assignment             |
|        |                                                                                                    | Friday period 3     |                              |

# 11L2

| Lesson | Title and Outline                 | Type of Lesson         | Location of lesson resources |
|--------|-----------------------------------|------------------------|------------------------------|
| 1      | Pythagoras and Trigonometry Recap | Live Lesson            | TEAMS                        |
|        |                                   | Monday (22st) period 1 |                              |
| 2      | Exact Trig values                 | Live Lesson            | TEAMS                        |

|   |                              | Wednesday (24 <sup>th</sup> ) period 5 |                                 |
|---|------------------------------|----------------------------------------|---------------------------------|
| 3 | Sine and Cosine Rule         | Live Lesson (Higher)                   | TEAMS                           |
|   |                              | Remote Learning (Foundation)           |                                 |
|   |                              | Thursday (25 <sup>th</sup> ) period 5  |                                 |
| 4 | Trigonometry                 | Remote Learning                        | TEAMS                           |
|   |                              | Friday (26 <sup>th</sup> ) Period 1    |                                 |
| 5 | Vectors                      | Remote Learning                        | Hegarty Maths Clips 623 and 625 |
|   |                              | Monday (1st) Period 1                  |                                 |
| 6 | Vector arithmetic            | Live Lesson                            | TEAMS                           |
|   |                              | Tuesday (2 <sup>nd</sup> ) period 2    |                                 |
| 7 | Problem solving with vectors | Live Lesson                            | TEAMS                           |
|   |                              | Thursday (4 <sup>th</sup> ) period 5   |                                 |
| 8 | Vectors                      | Remote Learning                        | TEAMS                           |
|   |                              | Friday (5 <sup>th</sup> ) period 3     |                                 |

## 11L3

| Lesson | Title and Outline                 | Type of Lesson       | Location of lesson resources |
|--------|-----------------------------------|----------------------|------------------------------|
| 1      | Surds introduction and estimating | Remote learning      | HegartyMaths                 |
|        |                                   | Mon 22nd period 1    |                              |
| 2      | Surd rules                        | LIVE LESSON          | TEAMS                        |
|        |                                   | Wed 23rd period 5    |                              |
| 3      | Surds multiply and divide         | Remote learning      | HegartyMaths                 |
|        |                                   | Thur 24th period 5   |                              |
| 4      | Surds multiply and divide         | Remote learning      | HegartyMaths                 |
|        |                                   | Friday 25th period 1 |                              |
| 5      | Simplifying surds                 | LIVE LESSON          | TEAMS                        |
|        |                                   | Mon 1st period 1     |                              |
| 6      | Simplifying surds                 | Remote learning      | HegartyMaths                 |
|        |                                   | Tue 2nd period 2     |                              |
| 7      | Brackets and surds                | Remote learning      | HegartyMaths                 |

|   |                           | Thur 3rd period 5   |              |
|---|---------------------------|---------------------|--------------|
| 8 | Expanding double brackets | Remote learning     | HegartyMaths |
|   |                           | Friday 4th period 3 |              |

## 11L4

| Lesson | Title and Outline                              | Type of Lesson                         | Location of lesson resources |
|--------|------------------------------------------------|----------------------------------------|------------------------------|
| 1      | Solving Simultaneous Equations by Elimination  | Live Lesson                            | TEAMS                        |
|        |                                                | Monday 22 Feb Period 1                 | Mrs Moxley                   |
| 2      | Solving Simultaneous Equations by Substitution | Live Lesson                            | TEAMS                        |
|        |                                                | Wednesday 24 Feb Period 5              | Mrs Moxley                   |
| 3      | Solving Simultaneous Equations Consolidation   | Remote Learning                        | Mr Prince available          |
|        |                                                | Thursday Period 5                      | Worksheets                   |
| 4      | Graphical Solutions of Equations               | Live Lesson                            | TEAMS                        |
|        |                                                | Friday 26 Feb Period 5                 | Mrs Moxley                   |
| 5      | Plotting and Drawing Quadratic Graphs          | Live Lesson                            | TEAMS                        |
|        |                                                | Monday 1st March Period 1              | Mrs Moxley                   |
| 6      | Consolidation of Plotting Quadratics           | Remote Learning                        | Mr Hegarty available         |
|        |                                                | Tuesday 2 <sup>nd</sup> March Period 3 | Worksheets                   |
| 7      | Graphical Solutions of Simultaneous Equations  | Live Lesson                            | TEAMS                        |
|        |                                                | Thursday 4 March Period 5              | Mrs Moxley                   |
| 8      | Consolidation of Graphical Solutions           | Remote Learning                        | Mrs Moxley available         |
|        |                                                | Friday 5 March Period 3                | Worksheets                   |

## 11NUM

| Lesson | Title and Outline                    | Type of Lesson       | Location of lesson resources |
|--------|--------------------------------------|----------------------|------------------------------|
| 1      | Numeracy in retail – Discounts (LNe) | Independent Learning | TEAMS Assignments            |
|        |                                      | Monday P2            |                              |
| 2      | Percentage of amounts (MHe)          | Remote Learning      | HegartyMaths Clip 87         |
|        |                                      | Friday P2            |                              |

| 3 | Numeracy in Retail - Discounts (LNe)          | Live Lesson          | TEAMS Calendar         |
|---|-----------------------------------------------|----------------------|------------------------|
|   |                                               | Monday P3            |                        |
| 4 | Numeracy in Retail – Money Problems LNe)      | Remote Lesson        | Hegarty Maths Clip 752 |
|   |                                               | Tuesday P3           |                        |
| 5 | Numeracy in Retail – Stock Calculations (LNe) | Independent Learning | Teams Assignments      |
|   |                                               | Friday P2            |                        |

| SUBJECT | SCIENCE | YEAR GROUP | 11 | WEEKS | 22nd February |
|---------|---------|------------|----|-------|---------------|
|         |         |            |    |       | 1st March     |

# 11aSc1 – AQA Biology – Triple Science – Mr Dell (SD)

| Lesson | Title and Outline                                     | Type of Lesson                | Location of lesson resources |
|--------|-------------------------------------------------------|-------------------------------|------------------------------|
| 1      | Topic: B6 Review                                      | Live Lesson on Teams          | Microsoft Teams              |
| SD     | Lesson:                                               |                               | 11A1 BioTeam                 |
|        | <b>On</b> : Wednesday 24 <sup>th</sup> Feb - Period 4 |                               | B8 Channel                   |
|        |                                                       |                               | Lesson Resources             |
|        |                                                       |                               |                              |
| 2      | Topic: B7 Ecological Relationships                    | Independent learning -        | Microsoft Teams              |
| SD     | Lesson: Lesson 1 Communities                          | students use lesson resources | 11A1 BioTeam                 |
|        | <b>On</b> : Monday 1 <sup>st</sup> March – Period 1   | to complete tasks             | B8 Channel                   |
|        |                                                       |                               | Lesson Resources             |
|        |                                                       |                               |                              |
| 3      | Topic: B7 Ecological Relationships                    | Independent learning          | Microsoft Teams              |
| SD     | <b>Lesson</b> : Lesson 2 Adaptations & Niches         | students use lesson resources | 11A1 BioTeam                 |
|        | <b>On</b> : Monday 1 <sup>st</sup> March – Period 5   | to complete tasks             | B8 Channel                   |
|        |                                                       |                               | Lesson Resources             |
|        |                                                       |                               |                              |

| 4  | Topic: B7 Ecological Relationships                   | Live Lesson on Teams          | Microsoft Teams  |
|----|------------------------------------------------------|-------------------------------|------------------|
| SD | <b>Lesson</b> : Lesson 1 and 2 review and extension  |                               | 11A1 BioTeam     |
|    | <b>On</b> : Tuesday 2 <sup>nd</sup> March – Period 4 |                               | B8 Channel       |
|    |                                                      |                               | Lesson Resources |
|    |                                                      |                               |                  |
| 5  | Topic: B7 Ecological Relationships                   | Independent learning -        | Microsoft Teams  |
| SD | Lesson: Lesson 3 Feeding Relationships               | students use lesson resources | 11A1 BioTeam     |
|    | On: Wednesday 3 <sup>rd</sup> March – Period 5       | to complete tasks             | B8 Channel       |
|    |                                                      |                               | Lesson Resources |

## 11aSc1 – AQA Chemistry – Triple Science – Mr Payne (RP)

| Lesson | Title and Outline                                            | Type of Lesson                  | Location of lesson resources |
|--------|--------------------------------------------------------------|---------------------------------|------------------------------|
| 1      | <b>Topic</b> : C10 –Using resources <b>Lesson</b> : Ceramics | Online worksheet provided -     | Teams – Class Notebook       |
| RP     | and polymers                                                 | Mixture of video clips, fill in |                              |
|        | On: Tuesday 23 <sup>rd</sup> Feb P3                          | the blanks and other question   |                              |
|        |                                                              | types.                          |                              |
|        | I am in school this week. As yet, I do not know when I       |                                 |                              |
|        | will be supervising classes. Live lessons will be added      |                                 |                              |
|        | to your calendar during the week when I know I will be       |                                 |                              |
|        | free.                                                        |                                 |                              |
| 2      | <b>Topic</b> : C10 –Using resources                          | Online worksheet provided -     | Teams – Class Notebook       |
| RP     | Lesson: Haber process                                        | Mixture of video clips, fill in |                              |
|        | On: Tuesday 2 <sup>nd</sup> Mar P1                           | the blanks and other question   |                              |
|        |                                                              | types.                          |                              |

| 3<br>RP | Topic: C10 –Using resources Lesson: Revision On: Wednesday 3 <sup>rd</sup> Mar P1 | Revision for test (hopefully this lesson will be live) | Teams – Class Notebook |
|---------|-----------------------------------------------------------------------------------|--------------------------------------------------------|------------------------|
| 4<br>RP | Topic: C10 –Using resources Lesson: Test On: Wednesday 3 <sup>rd</sup> Mar P2     | Test in Class Notebook                                 | Teams – Class Notebook |
| 5<br>RP | Topic: C10 –Using resources Lesson: Test review On: Thursday 4th Mar P1           | Test review                                            | Teams – Class Notebook |

## 11aSc1 – AQA Physics – Triple Science – Mrs Horman (HHo)

| Lesson | Title and Outline                          | Type of Lesson                | Location of lesson resources |
|--------|--------------------------------------------|-------------------------------|------------------------------|
| 1      | Topic: P8 Space Physics                    | Live Lesson 11.40am           | Microsoft Teams              |
| ННо    | Lesson: Lesson 3 - Orbits                  | Followed by independent       | 11A1 Physics Team            |
|        | <b>On</b> : Monday 22 <sup>nd</sup> Feb    | learning with support via     | P8 Channel                   |
|        |                                            | Teams chat                    | Lesson Resources             |
|        |                                            |                               |                              |
| 2      | Topic: P8 Space Physics                    | Independent learning -        | Microsoft Teams              |
| ННо    | Lesson: Lesson 4 - Redshift                | students use lesson resources | 11A1 Physics Team            |
|        | <b>On</b> : Wednesday 24 <sup>th</sup> Feb | to complete tasks             | P8 Channel                   |
|        |                                            |                               | Lesson Resources             |

| 3   | Topic: P8 Space Physics                             | Independent learning -        | Microsoft Teams   |
|-----|-----------------------------------------------------|-------------------------------|-------------------|
| ННо | <b>Lesson</b> : Lesson 5 - Revision                 | students use lesson resources | 11A1 Physics Team |
|     | On: Thursday 25th Feb                               | to complete tasks             | P8 Channel        |
|     |                                                     |                               | Lesson Resources  |
| 4   | Topic: P8 Space Physics                             | Independent learning –        | Microsoft Teams   |
| ННо | Lesson: Lesson 6 - Test                             | students complete assessment  | 11A1 Physics Team |
|     | <b>On</b> : Thursday 25 <sup>th</sup> Feb           | in their books under exam     | P8 Channel        |
|     |                                                     | conditions                    | Lesson Resources  |
| 5   | Topic: P8 Space Physics                             | Independent learning –        | Microsoft Teams   |
| ННо | <b>Lesson</b> : Lesson 7 – Test Review              | students mark test and submit | 11A1 Physics Team |
|     | <b>On</b> : Tuesday 2 <sup>nd</sup> Mar             | review sheet assignment on    | P8 Channel        |
|     |                                                     | Teams                         | Lesson Resources  |
|     | Please note I will not be available via             |                               |                   |
|     | Teams/email during this lesson. I will reply to any |                               |                   |
|     | enquiries by the end of the school day.             |                               |                   |

## 11aSc2 – AQA Combined Science – Mr Payne (RP) and Mrs Dell (RHa)

| Lesson | Title and Outline                                                                                                    | Type of Lesson                | Location of lesson resources |
|--------|----------------------------------------------------------------------------------------------------|-------------------------------|------------------------------|
| 1      | <b>Topic</b> : C7 – Organic chemistry                                                                                                    | Test review in Class Notebook | Teams – Class Notebook       |
| RP     | Lesson: Test review                                                                                                    |                               |                              |
|        | On: Wednesday 24th Feb P4                                                                                                    |                               |                              |
|        | I am in school this week. As yet, I do not know when I will be supervising classes. Live lessons will be added to your calendar during the week when I know I will be free. |                               |                              |

| 2<br>RP  | Topic: P7 Magnetism Lesson: Poles of a magnet On: Thursday 25th Feb P4                                                                                                    | Online worksheet provided - Mixture of video clips, fill in the blanks and other question types. | Teams – Class Notebook      |
|----------|----------------------------------------------------------------------------------------------------|--------------------------------------------------------------------------------------------------|-----------------------------|
| 3<br>RP  | Topic: P7 Magnetism Lesson: Magnetic fields On: Monday 1 <sup>st</sup> Mar P1                                                                                                    | Online worksheet provided - Mixture of video clips, fill in the blanks and other question types. | Teams – Class Notebook      |
| 4<br>RP  | Topic: P7 Magnetism Lesson: Electromagnetism On: Monday 1 <sup>st</sup> Mar P5                                                                                                    | Online worksheet provided - Mixture of video clips, fill in the blanks and other question types. | Teams – Class Notebook      |
| 5<br>RP  | Topic: P7 Magnetism Lesson: Electromagnetism On: Tuesday 2nd Mar P2                                                                                                    | Online worksheet provided - Mixture of video clips, fill in the blanks and other question types. | Teams – Class Notebook      |
| 6<br>RDe | Topic: B7 Ecology Lesson: B7.1 Factors Affecting Communities On: Monday 22 <sup>nd</sup> February (11:40-12:40)  This lesson will be a review / consolidation / application of the flipped learning set on 4 <sup>th</sup> February. | Live Lesson on Teams                                                                             | Invitation in TEAMS channel |

| 7<br>RDe  | Topic: B7 Ecology Lesson: B7.2 Adaptations and Niches On: Thursday 25 <sup>th</sup> February (11:40-12:40) | Independent learning -<br>students use lesson resources<br>to complete tasks | See class TEAMS page for details and files / class materials, 'B7.2 Adaptations and Niches' |
|-----------|----------------------------------------------------------------------------------------------------|------------------------------------------------------------------------------|---------------------------------------------------------------------------------------------|
| 8<br>RDe  | Topic: B7 Ecology Lesson: B7.3 Feeding Relationships On: Tuesday 2 <sup>nd</sup> March (11:40-12:40)       | Independent learning -<br>students use lesson resources<br>to complete tasks | See class TEAMS page for details and files / class materials, 'B7.3 Feeding Relationships'  |
| 9<br>RDe  | Topic: B7 Ecology Lesson: Review of lessons 2 and 3 On: Wednesday 3 <sup>rd</sup> March (2:10-3:10)        | Live Lesson on Teams                                                         | Invitation in TEAMS channel                                                                 |
| 10<br>RDe | Topic: B7 Ecology<br>Lesson: B7.4 Sampling<br>On: Thursday 4 <sup>th</sup> March (9:10-10:10)              | Independent learning -<br>students use lesson resources<br>to complete tasks | See class TEAMS page for details and files / class materials, 'B7.4 Sampling'               |

# 11aSc3 – AQA Combined Science – Mr Harris (RHa) and Mr Hall (JHa)

| Lesson | Title and Outline                            | Type of Lesson               | Location of lesson resources    |
|--------|----------------------------------------------|------------------------------|---------------------------------|
| 1      | P7.3 Electromagnetism                        | Independent lesson with      | Usual Team                      |
| RHa    | Checking knowledge from before half term and | explicit instructions on the | Channel: <b>PC7 - Magnetism</b> |
|        | moving on with the topic.                    | PowerPoint.                  |                                 |
|        |                                              | Live lessons will be booked  |                                 |
|        |                                              | nearer the time where        |                                 |
|        |                                              | appropriate.                 |                                 |

| 2<br>RHa | P7.4 Flemings left hand rule                                                      | Independent lesson with explicit instructions on the PowerPoint. Live lessons will be booked nearer the time where | Usual Team<br>Channel: <b>PC7</b> - <b>Magnetism</b>         |
|----------|-----------------------------------------------------------------------------------|----------------------------------------------------------------------------------------------------|--------------------------------------------------------------|
| 3        | P7.9 Revision                                                                     | appropriate.  Independent lesson with                                                                              | Usual Team                                                   |
| RHa      | A range of strategies to revise the topic in preparation for an end of unit test. | explicit instructions on the PowerPoint. Live lessons will be booked nearer the time where appropriate.            | Channel: PC7 - Magnetism                                     |
| 4<br>RHa | P7.10 Test Open the test and complete it in your exercise books.                  | Test released on the Team on the day                                                                               | Usual Team<br>Channel: <b>PC7 - Magnetism</b>                |
| 5<br>RHa | P7.11 Test review Using the resources in the Team to mark and review the test.    | Resources on the Team to allow this to be done independently                                                       | Usual Team<br>Channel: <b>PC7 - Magnetism</b>                |
| 6<br>JHa | B7 – Maintaining Biodiversity                                                     | "live lesson" check TEAMS calendar for timings                                                                     | TEAMS – 11A3 Science Mr Hall – B7 Ecology – lesson resources |
| 7<br>JHa | B7 – Land use and Deforestation                                                   | "live lesson" check TEAMS calendar for timings                                                                     | TEAMS – 11A3 Science Mr Hall – B7 Ecology – lesson resources |
| 8<br>JHa | B7 – Global warming                                                               | "live lesson" check TEAMS calendar for timings                                                                     | TEAMS – 11A3 Science Mr Hall – B7 Ecology – lesson resources |

| 9<br>JHa  | B7 – Food security and biotechnology | "live lesson" check TEAMS calendar for timings | TEAMS – 11A3 Science Mr Hall – B7 Ecology – lesson resources |
|-----------|--------------------------------------|------------------------------------------------|--------------------------------------------------------------|
|           |                                      |                                                |                                                              |
| 10<br>JHa | B7 – Revision lesson                 | Guided independent work                        | TEAMS – 11A3 Science Mr Hall – B7 Ecology – lesson resources |

## 11|Sc1 – AQA Combined Science – Mr Dell (SD) and Mr Harris (RHa)

| Lesson | Title and Outline                                          | Type of Lesson                | Location of lesson resources |
|--------|------------------------------------------------------------|-------------------------------|------------------------------|
| 1      | Topic: B7 Ecological Relationships                         | Independent learning -        | Microsoft Teams              |
| SD     | Lesson: Lesson 1 Communities                               | students use lesson resources | 11L1 BioTeam                 |
|        | <b>On</b> : Wednesday 22 <sup>nd</sup> February – Period 4 | to complete tasks             | B8 Channel                   |
|        |                                                            |                               | Lesson Resources             |
|        |                                                            |                               |                              |
| 2      | Topic: B7 Ecological Relationships                         | Independent learning          | Microsoft Teams              |
| SD     | Lesson: Lesson 2 Adaptations & Niches                      | students use lesson resources | 11L1 BioTeam                 |
|        | <b>On</b> : Thursday 23 <sup>rd</sup> February – Period 1  | to complete tasks             | B8 Channel                   |
|        |                                                            |                               | Lesson Resources             |
| 3      | Topic: B7 Ecological Relationships                         | Live Lesson on Teams          | Microsoft Teams              |
| SD     | Lesson: Lesson 1 and 2 review and extension                |                               | 11L1 BioTeam                 |
|        | <b>On</b> : Thursday 23 <sup>rd</sup> February – Period 4  |                               | B8 Channel                   |
|        |                                                            |                               | Lesson Resources             |
|        |                                                            |                               |                              |
|        |                                                            |                               |                              |

| 4   | Topic: B7 Ecological Relationships                     | Independent learning -        | Microsoft Teams                 |
|-----|--------------------------------------------------------|-------------------------------|---------------------------------|
| SD  | <b>Lesson</b> : Lesson 3 Feeding Relationships         | students use lesson resources | 11L1 BioTeam                    |
|     | On: Monday 1 <sup>st</sup> March – Period 2            | to complete tasks             | B8 Channel                      |
|     |                                                        |                               | Lesson Resources                |
|     |                                                        |                               |                                 |
| 5   | Topic: B7 Ecological Relationships                     | Independent learning -        | Microsoft Teams                 |
| SD  | Lesson: Lesson 4 Sampling Techniques                   | students use lesson resources | 11L1 BioTeam                    |
|     | <b>On</b> : Wednesday 3 <sup>rd</sup> March – Period 3 | to complete tasks             | B8 Channel                      |
|     |                                                        |                               | Lesson Resources                |
|     |                                                        |                               |                                 |
| 6   | P7.2 Magnetic field lines                              | Independent lesson with       | Usual Team                      |
| RHa |                                                        | explicit instructions on the  | Channel: <b>PC7 - Magnetism</b> |
|     |                                                        | PowerPoint.                   |                                 |
|     |                                                        | Live lessons will be booked   |                                 |
|     |                                                        | nearer the time where         |                                 |
|     |                                                        | appropriate.                  |                                 |
| 7   | P7.3 Electromagnetism                                  | Independent lesson with       | Usual Team                      |
| RHa |                                                        | explicit instructions on the  | Channel: PC7 - Magnetism        |
|     |                                                        | PowerPoint.                   |                                 |
|     |                                                        | Live lessons will be booked   |                                 |
|     |                                                        | nearer the time where         |                                 |
|     |                                                        | appropriate.                  |                                 |
| 8   | P7.4 Flemings left hand rule                           | Independent lesson with       | Usual Team                      |
| RHa |                                                        | explicit instructions on the  | Channel: PC7 - Magnetism        |
|     |                                                        | PowerPoint.                   |                                 |
|     |                                                        | Live lessons will be booked   |                                 |
|     |                                                        | nearer the time where         |                                 |
|     |                                                        | appropriate.                  |                                 |

| 9<br>RHa | P7.5 The motor effect (higher)               | Independent lesson with explicit instructions on the PowerPoint. | Usual Team<br>Channel: <b>PC7 - Magnetism</b> |
|----------|----------------------------------------------|------------------------------------------------------------------|-----------------------------------------------|
|          |                                              | Live lessons will be booked                                      |                                               |
|          |                                              | nearer the time where                                            |                                               |
|          |                                              | appropriate.                                                     |                                               |
| 10       | P7.9 Revision                                | Independent lesson with                                          | Usual Team                                    |
| RHa      | A range of strategies to revise the topic in | explicit instructions on the                                     | Channel: <b>PC7 - Magnetism</b>               |
|          | preparation for an end of unit test.         | PowerPoint.                                                      |                                               |
|          |                                              | Live lessons will be booked                                      |                                               |
|          |                                              | nearer the time where                                            |                                               |
|          |                                              | appropriate.                                                     |                                               |

# 11|Sc2 - AQA Combined Science - Mr Hall (JHa) and Mr Payne (RP)

| Lesson   | Title and Outline               | Type of Lesson                                 | Location of lesson resources                                 |
|----------|---------------------------------|------------------------------------------------|--------------------------------------------------------------|
| 1<br>JHa | B7 – Maintaining Biodiversity   | "live lesson" check TEAMS calendar for timings | TEAMS – 11L2 Science Mr Hall – B7 Ecology – lesson resources |
| 2<br>JHa | B7 – Land use and Deforestation | "live lesson" check TEAMS calendar for timings | TEAMS – 11L2 Science Mr Hall – B7 Ecology – lesson resources |
| 3<br>JHa | B7 – Global warming             | "live lesson" check TEAMS calendar for timings | TEAMS – 11L2 Science Mr Hall – B7 Ecology – lesson resources |

| 4<br>JHa | B7 – Food security and biotechnology                                                                                                    | "live lesson" check TEAMS calendar for timings                                                            | TEAMS – 11L2 Science Mr Hall – B7 Ecology – lesson resources    |
|----------|----------------------------------------------------------------------------------------------------|----------------------------------------------------------------------------------------------------|-----------------------------------------------------------------|
| 5<br>JHa | B7 – Revision lesson                                                                                                    | Guided independent work                                                                                   | TEAMS – 11L2 Science Mr Hall – B7 Ecology –<br>lesson resources |
| 6<br>RP  | Topic: C7 – Organic chemistry Lesson: Test review On: Monday 22nd Feb P4  I am in school this week. As yet, I do not know when I will be supervising classes. Live lessons will be added to your calendar during the week when I know I will be free. | Test review in Class Notebook                                                                             | Teams – Class Notebook                                          |
| 7<br>RP  | <b>Topic</b> : P7 Magnetism <b>Lesson:</b> Poles of a magnet <b>On:</b> Monday 1 <sup>st</sup> Mar P4                                                                                                    | Online worksheet provided - Mixture of video clips, fill in the blanks and other question types.          | Teams – Class Notebook                                          |
| 8<br>RP  | Topic: P7 Magnetism Lesson: Magnetic fields On: Tuesday 2nd Mar P4                                                                                                    | Online worksheet provided - Mixture of video clips, fill in the blanks and other question types.          | Teams – Class Notebook                                          |
| 9<br>RP  | Topic: P7 Magnetism Lesson: Electromagnetism On: Wednesday 3rd Mar P3                                                                                                    | Online worksheet provided -<br>Mixture of video clips, fill in<br>the blanks and other question<br>types. | Teams – Class Notebook                                          |

|   | 10 | <b>Topic</b> : P7 Magnetism | Online worksheet provided -     | Teams – Class Notebook |
|---|----|-----------------------------|---------------------------------|------------------------|
| I | RP | Lesson: Electromagnetism    | Mixture of video clips, fill in |                        |
|   |    | On: Friday 5th Mar P1       | the blanks and other question   |                        |
|   |    |                             | types.                          |                        |
|   |    |                             |                                 |                        |

## 11|Sc3 – AQA Combined Science – Mrs Power (APo) and Mr Keene (SK)

| Lesson | Title and Outline | Type of Lesson | Location of lesson resources                                                             |
|--------|-------------------|----------------|------------------------------------------------------------------------------------------|
| 1      | Topic: C9         | Independent    | Microsoft Teams – 11L3 Science with Mrs Power – C9 Chemistry of the Atmosphere Channel – |
| APo    | Chemistry of the  | lesson – See   | Lesson Resources – Mrs Power folder                                                      |
|        | Atmosphere        | PowerPoint     |                                                                                          |
|        | Lesson: C9.2      |                |                                                                                          |
|        | Greenhouse gases  |                |                                                                                          |
|        | On: Monday 22     |                |                                                                                          |
|        | Feb Period 4      |                |                                                                                          |
|        | C8 & C9 test next |                |                                                                                          |
|        | Monday 1 March    |                |                                                                                          |
| 2      | Topic: C9         | Independent    | Microsoft Teams – 11L3 Science with Mrs Power – C9 Chemistry of the Atmosphere Channel – |
| APo    | Chemistry of the  | lesson – See   | Lesson Resources – Mrs Power folder                                                      |
|        | Atmosphere        | PowerPoint     |                                                                                          |
|        | Lesson: C9.3      |                |                                                                                          |
|        | Atmospheric       |                |                                                                                          |
|        | Pollutants        |                |                                                                                          |
|        | On: Tuesday 23    |                |                                                                                          |
|        | Feb Period 4      |                |                                                                                          |
|        | C8 & C9 test next |                |                                                                                          |
|        | Monday 1 March    |                |                                                                                          |

| 3<br>APo | Topic: C9 Chemistry of the Atmosphere Lesson: C8 and C9 Revision On: Thursday 25 Feb Period 4 C8 & C9 test next Monday 1 March                                 | Live Lesson<br>Period 4<br>12:40-1:20pm                                                                               | Microsoft Teams – 11L3 Science with Mrs Power – C9 Chemistry of the Atmosphere Channel – Lesson Resources – Mrs Power folder |
|----------|----------------------------------------------------------------------------------------------------|----------------------------------------------------------------------------------------------------|----------------------------------------------------------------------------------------------------|
| 4<br>APo | Topic: C9 Chemistry of the Atmosphere Lesson: C8 & C9 Test On: Monday 1 March Period 4 Students complete test answers in their books OR can print the test out | Independent<br>lesson – see<br>C8 and C9 test<br>word<br>document                                                     | Microsoft Teams – 11L3 Science with Mrs Power – C9 Chemistry of the Atmosphere Channel – Lesson Resources – Mrs Power folder |
| 5<br>APo | Topic: C9 Chemistry of the Atmosphere Lesson: C8 & C9 Mark test and test review On: Wednesday 3 March Period 4 Students mark and correct their own             | Independent lesson – See C8 and C9 mark scheme word document. The test review will be done as an assignment on Teams. | Microsoft Teams – 11L3 Science with Mrs Power – C9 Chemistry of the Atmosphere Channel – Lesson Resources – Mrs Power folder |

| 6       | test using the mark scheme. Students complete the test review sheet as an assignment on Teams.  Topic: P6 Waves                                                | Independent                                                                                                    | Lesson PowerPoint/resources with instructions:                                                                                                    |
|---------|----------------------------------------------------------------------------------------------------|----------------------------------------------------------------------------------------------------|----------------------------------------------------------------------------------------------------|
| SK      | Title: Refraction of<br>waves<br>Date: Thursday<br>25 <sup>th</sup> February<br>Period 1                                                                       | revision using the resources shared in the P6 Teams channel. Students are encouraged to email if they encounter difficulties or need to ask questions. | https://teams.microsoft.com/l/channel/19%3a042c9fb2b50a483aa6c3034af23bb70a%40thread.tacv2/P7%2520-%2520Magnetism?groupId=09a55e09-b3f7-4bb8-9639-437828459e53&tenantId=4ba9b86d-15f1-4ca8-9dbf-8daba0ba6461                                                   |
| 7<br>SK | Topic: P6 Waves Title: Describing wave properties Date: Monday 1st March Period 2 Note – I am in school this week providing supervision, plans may be adapted. | Live lesson<br>10:15 until<br>11:30.                                                                                                    | Lesson PowerPoint/resources with instructions:  https://teams.microsoft.com/l/channel/19%3a042c9fb2b50a483aa6c3034af23bb70a%40thread.tacv2/P7%2520- %2520Magnetism?groupId=09a55e09-b3f7-4bb8-9639-437828459e53&tenantId=4ba9b86d-15f1-4ca8-9dbf- 8daba0ba6461 |

| 0       | Tonic: D6 Mayor                        | Indonondont     | Losson DowerPoint/resources with instructions:                                                                                                    |
|---------|----------------------------------------|-----------------|----------------------------------------------------------------------------------------------------|
| 8<br>SK | Topic: P6 Waves Title:                 | Independent     | Lesson PowerPoint/resources with instructions: https://teams.microsoft.com/l/channel/19%3a042c9fb2b50a483aa6c3034af23bb70a%40thread.tacv2/P7%2520- |
| SK      |                                        | revision using  | %2520Magnetism?groupId=09a55e09-b3f7-4bb8-9639-437828459e53&tenantId=4ba9b86d-15f1-4ca8-9dbf-                                                      |
|         | Electromagnetic                        | the resources   | 8daba0ba6461                                                                                                    |
|         | waves<br>Date: Tuesday 2 <sup>nd</sup> | shared in the   |                                                                                                    |
|         | March Period 4                         | P6 Teams        |                                                                                                    |
|         | Note – I am in                         | channel.        |                                                                                                    |
|         | school this week                       | Students are    |                                                                                                    |
|         |                                        | encouraged to   |                                                                                                    |
|         | providing                              | email if they   |                                                                                                    |
|         | supervision, plans                     | encounter       |                                                                                                    |
|         | may be adapted.                        | difficulties or |                                                                                                    |
|         |                                        | need to ask     |                                                                                                    |
|         |                                        | questions.      |                                                                                                    |
| 9       | Topic: P6 Waves                        | Live lesson     | Lesson PowerPoint/resources with instructions:                                                                                                    |
| SK      | Title: Waves and                       | 11:45 until     | https://teams.microsoft.com/l/channel/19%3a042c9fb2b50a483aa6c3034af23bb70a%40thread.tacv2/P7%2520-                                                |
|         | surfaces                               | 12:30.          | %2520Magnetism?groupId=09a55e09-b3f7-4bb8-9639-437828459e53&tenantId=4ba9b86d-15f1-4ca8-9dbf-                                                      |
|         | Date: Wednesday                        |                 | <u>8daba0ba6461</u>                                                                                                    |
|         | 3 <sup>rd</sup> March Period 3         |                 |                                                                                                    |
|         | Note – I am in                         |                 |                                                                                                    |
|         | school this week                       |                 |                                                                                                    |
|         | providing                              |                 |                                                                                                    |
|         | supervision, plans                     |                 |                                                                                                    |
|         | may be adapted.                        |                 |                                                                                                    |
| 10      | Topic: P6 Waves                        | Independent     | Lesson PowerPoint/resources with instructions:                                                                                                    |
| SK      | Title: Using                           | revision using  | https://teams.microsoft.com/l/channel/19%3a042c9fb2b50a483aa6c3034af23bb70a%40thread.tacv2/P7%2520-                                                |
|         | electromagnetic                        | the resources   | %2520Magnetism?groupId=09a55e09-b3f7-4bb8-9639-437828459e53&tenantId=4ba9b86d-15f1-4ca8-9dbf-                                                      |
|         | waves                                  | shared in the   | <u>8daba0ba6461</u>                                                                                                    |
|         | Date: Friday 5 <sup>th</sup>           | P6 Teams        |                                                                                                    |
|         | March Period 1                         | channel.        |                                                                                                    |
|         | Note – I am in                         | Students are    |                                                                                                    |
|         | school this week                       | encouraged to   |                                                                                                    |
|         |                                        | encouraged to   |                                                                                                    |

| providing          | email if they   |  |
|--------------------|-----------------|--|
| supervision, plans | encounter       |  |
| may be adapted.    | difficulties or |  |
|                    | need to ask     |  |
|                    | questions.      |  |

| SUBJECT | GEOGRAPHY | YEAR GROUP | 11 | WEEKS | 22nd February         |
|---------|-----------|------------|----|-------|-----------------------|
|         |           |            |    |       | 1 <sup>st</sup> March |

| Lesson | Title and Outline                               | Type of Lesson                | Location of lesson resources                    |
|--------|-------------------------------------------------|-------------------------------|-------------------------------------------------|
| 1      | Consolidation and assessment cycle: Section A – | Flipped Learning lesson.      | Students to check Microsoft Teams. These will   |
|        | Paper 1 The challenge of natural hazards        | Students will be pre-learning | be made available by their subject teacher via  |
|        |                                                 | knowledge in preparation for  | their class Microsoft Teams page                |
|        | Tectonic hazards 1 – Theory and processes       | their live lesson             |                                                 |
| 2      | An interactive lesson with their class teacher, | Live lesson                   | Students to check Microsoft Teams. An           |
|        | checking understanding of the flipped learning  |                               | invitation will be sent to join this lesson by  |
|        | and modelling the skills needed to tackle       |                               | their subject teacher via their class Microsoft |
|        | questions effectively ready to do these for     |                               | Teams page                                      |
|        | themselves in the assessment lesson             |                               |                                                 |
| 3      | Consolidation and assessment cycle: Section A – | Flipped Learning lesson.      | Students to check Microsoft Teams. These will   |
|        | Paper 1 The challenge of natural hazards        | Students will be pre-learning | be made available by their subject teacher via  |
|        |                                                 | knowledge in preparation for  | their class Microsoft Teams page                |
|        | Tectonic hazards 2 – Named examples and         | their live lesson             |                                                 |
|        | management                                      |                               |                                                 |
| 4      | An interactive lesson with their class teacher, | Live lesson                   | Students to check Microsoft Teams. An           |
|        | checking understanding of the flipped learning  |                               | invitation will be sent to join this lesson by  |
|        | and modelling the skills needed to tackle       |                               | their subject teacher via their class Microsoft |
|        | questions effectively ready to do these for     |                               | Teams page                                      |
|        | themselves in the assessment lesson             |                               |                                                 |

| 5 | Answering exam style questions. These will be | Assessment | Students to check Microsoft Teams. This will |
|---|-----------------------------------------------|------------|----------------------------------------------|
|   | need to be submitted to their teacher via     |            | be set via an assignment by their subject    |
|   | Microsoft Teams for assessment and feedback   |            | teacher via their class Microsoft Teams page |

| SUBJECT | HISTORY | YEAR GROUP | 11 | WEEKS | 22nd February         |
|---------|---------|------------|----|-------|-----------------------|
|         |         |            |    |       | 1 <sup>st</sup> March |

Students are only expected to complete <u>FIVE</u> of the following lessons every two weeks, but due to the two-week rotating timetable, students will be in different places. They need to follow the lesson as directed by their class teacher on Teams. To assist them with following the lessons, we advise ticking them off when complete.

| Lesson | Title and Outline                                                                                                    | Type of Lesson (subject to change by class teacher via Teams notification) | Location of lesson resources                                                                                                    |
|--------|----------------------------------------------------------------------------------------------------|----------------------------------------------------------------------------|----------------------------------------------------------------------------------------------------|
| 1      | Paper 2: Germany, 1890-1945 Democracy and Dictatorship  In preparation for a whole class discussion about this question: Which of the following was the more important reason why Hitler was appointed Chancellor of Germany in 1933?  • The effects of the Wall Street Crash • The role of Nazi propaganda | Independent                                                                | Microsoft TEAMS assignments for uploading any plans/exam questions for feedback.  Hodder Revision Guide – pages 36-39  GCSE Pod <a href="https://members.gcsepod.com/shared/podcasts/chapter/65452">https://members.gcsepod.com/shared/podcasts/chapter/65452</a> <a href="https://padlet.com/sara_sinaguglia/sjokd5iaihhy">https://padlet.com/sara_sinaguglia/sjokd5iaihhy</a> Padlet with past papers, sample answers, revision resources  Seneca learn: History: AQA GCSE Germany, 1890-1945 <a href="https://app.senecalearning.com/classroom/course/423aecc0-2148-11e8-a674-f7eebd705ce6">https://app.senecalearning.com/classroom/course/423aecc0-2148-11e8-a674-f7eebd705ce6</a> |

|   | Revise: The impact of the Depression on Germany The failure of Weimar democracy                                                                                                    |             | https://www.history.org.uk/podcasts/categories/438/podcast/88/the-rise-of-the-nazi-party                                                                                                    |
|---|----------------------------------------------------------------------------------------------------|-------------|----------------------------------------------------------------------------------------------------|
| 2 | Paper 2: Germany, 1890-1945 Democracy and Dictatorship Recap of knowledge: Hitler's rise to power Class planning and group writing of                                                                        | Live        | Teacher to invite via Channels on Teams.  Students will need exam question books/exercise book for writing model answer.                                                                                                    |
|   | response to question: Which of the following was the more important reason why Hitler was appointed Chancellor of Germany in 1933?  • The effects of the Wall Street Crash • The role of Nazi propaganda     |             |                                                                                                    |
| 3 | Paper 2: Germany, 1890-1945 Democracy and Dictatorship  Students to revise: The establishment of Hitler's dictatorship in preparation for a timed 12-mark question on how Hitler established a dictatorship. | Independent | Microsoft TEAMS assignments for uploading any plans/exam questions for feedback.  Hodder Revision Guide – pages 40-41  GCSE Pod https://members.gcsepod.com/shared/podcasts/chapter/65454  https://members.gcsepod.com/shared/podcasts/chapter/65455  https://members.gcsepod.com/shared/podcasts/chapter/65456 |

|   |                                                                                                    |             | https://members.gcsepod.com/shared/podcasts/chapter/65457 https://members.gcsepod.com/shared/podcasts/chapter/65458 https://padlet.com/sara_sinaguglia/sjokd5iaihhy Padlet with past papers, sample answers, revision resources  Seneca learn: History: AQA GCSE Germany, 1890-1945 https://app.senecalearning.com/classroom/course/423aecc0-2148-11e8-a674-f7eebd705ce6  https://www.history.org.uk/podcasts/categories/438/podcast/90/nazi-creation-of-a-volksgemeinschaft |
|---|----------------------------------------------------------------------------------------------------|-------------|----------------------------------------------------------------------------------------------------|
| 4 | Paper 2: Germany, 1890-1945 Democracy and Dictatorship  Students to apply knowledge of prespecified topic to complete timed assessment in lesson. Live feedback and discussion of process.                               | Live        | Teacher to invite via Channels on Teams.                                                                                                    |
| 5 | Paper 2: Germany, 1890-1945 Democracy and Dictatorship  Revision: Life in Nazi Germany – economic, social, political, including women, Jews, opposition  Answer the following question and submit to your class teacher: | Independent | Microsoft TEAMS assignments for uploading any plans/exam questions for feedback.  Hodder Revision Guide – pages 42  GCSE Pod – the experience of Germany under the Nazis https://members.gcsepod.com/shared/playlists/playlist/99696/60172  https://padlet.com/sara_sinaguglia/sjokd5iaihhy Padlet with past papers, sample answers, revision resources                                                                                                    |

| In what ways were the lives of young people affected by Nazi policies? [8 marks]                                                                                                    | Seneca learn: History: AQA GCSE Germany, 1890-1945 <a href="https://app.senecalearning.com/classroom/course/423aecc0-2148-11e8-a674-f7eebd705ce6">https://app.senecalearning.com/classroom/course/423aecc0-2148-11e8-a674-f7eebd705ce6</a> |
|----------------------------------------------------------------------------------------------------|----------------------------------------------------------------------------------------------------|
| You will need to consider two different ways in which young people's lives were affected (positively and/or negatively). You could consider their education and their leisure time. THINK: was the experience different for different groups of young people? | https://www.history.org.uk/podcasts/categories/438/podcast/90/nazi-creation-of-a-volksgemeinschaft history.org.uk Student Username: 54826 Student Password: edwards1234                                                                    |

| SUBJECT | FRENCH | YEAR GROUP | 11 | WEEKS | 22nd February |
|---------|--------|------------|----|-------|---------------|
|         |        |            |    |       | 1st March     |

| Lesson | Title and Outline                                       | Type of Lesson     | Location of lesson resources   |
|--------|---------------------------------------------------------|--------------------|--------------------------------|
| 1      | Mme Pawley's class: Tuesday 23 <sup>rd</sup> February   | Live lesson        | Invitation sent via Teams Page |
|        | Mr El Yauti's class: Monday 22 <sup>nd</sup> February   |                    |                                |
|        | <u>Title: Les matières scolaires</u>                    |                    |                                |
|        | LO: I can give my opinion on teachers and school        |                    |                                |
|        | subjects using adverbs                                  |                    |                                |
| 2      | Mme Pawley's class: Wednesday 24 <sup>th</sup> February | Independent lesson | Class Teams Page               |
|        | Mr El Yauti's class: Friday 26 <sup>th</sup> February   |                    |                                |
|        | <u>Title: Ma journée scolaire</u>                       |                    |                                |
|        | LO: I can describe my school and a normal school        |                    |                                |
|        | day                                                     |                    |                                |

| 3 | Mme Pawley's class: Friday 26 <sup>th</sup> February Mr El Yauti's class: Monday 1 <sup>st</sup> March  Title: Mon premier jour d'école                                                      | Independent lesson | Class Teams Page               |
|---|----------------------------------------------------------------------------------------------------|--------------------|--------------------------------|
|   | LO: I can understand someone describing their first day at school                                                                                                    |                    |                                |
| 4 | Mme Pawley's class: Thursday 4 <sup>th</sup> March Mr El Yauti's class: Tuesday 2 <sup>nd</sup> March  Title: Un voyage scolaire LO: I can talk about a school trip using the perfect tense  | Live lesson        | Invitation sent via Teams Page |
| 5 | Mme Pawley's class: Friday 5 <sup>th</sup> March Mr El Yauti's class: Friday 5 <sup>th</sup> March  Title: L'école à l'étranger LO: I can understand people talking about school life abroad | Independent lesson | Class Teams Page               |

| SUBJECT | GERMAN | YEAR GROUP | 11 | WEEKS | 22nd February         |
|---------|--------|------------|----|-------|-----------------------|
|         |        |            |    |       | 1 <sup>st</sup> March |

| Lesson | Title and Outline                                       | Type of Lesson     | Location of lesson resources  |
|--------|---------------------------------------------------------|--------------------|-------------------------------|
| 1      | Mr Lenarduzzi's class: Monday 22 <sup>nd</sup> February | Live lesson        | Invitation sent through Teams |
|        | Mrs Navarra's class: Tuesday 23 <sup>rd</sup> February  |                    |                               |
|        | Title: Was lernst du gern?                              |                    |                               |
|        | LO: I can discuss school subjects and give              |                    |                               |
|        | opinions                                                |                    |                               |
| 2      | Mr Lenarduzzi's class: Friday 26 <sup>th</sup> February | Independent lesson | Posted to class Teams site    |

|   | Mrs Navarra's class: Wednesday 24 <sup>th</sup> February                                                                         |                    |                               |
|---|----------------------------------------------------------------------------------------------------|--------------------|-------------------------------|
|   | <u>Title: Urlaub – final lesson</u><br>LO: I can discuss holidays                                                                |                    |                               |
| 3 | Mr Lenarduzzi's class: Monday 1 <sup>st</sup> March<br>Mrs Navarra's class: Friday 26 <sup>th</sup> February                     | Independent lesson | Posted to class Teams site    |
|   | <u>Title: Meine Schule</u> LO: I can describe my school in detail                                                                |                    |                               |
| 4 | Mr Lenarduzzi's class: Tuesday 2 <sup>nd</sup> March<br>Mrs Navarra's class: Thursday 4 <sup>th</sup> March                      | Live lesson        | Invitation sent through Teams |
|   | Title: Schuluniform  LO: I can describe my school uniform and talk about school rules                                            |                    |                               |
| 5 | Mr Lenarduzzi's class: Friday 5 <sup>th</sup> March<br>Mrs Navarra's class: Friday 5 <sup>th</sup> March                         | Independent lesson | Posted to class Teams site    |
|   | Title: Welche Schularten gibt es?  LO: I can discuss different types of school and compare the German and English school systems |                    |                               |

| SUBJECT | TECHNOLOGY | YEAR GROUP | 11 | WEEKS | 22nd February |
|---------|------------|------------|----|-------|---------------|
|         |            |            |    |       | 1st March     |

| 9 | SUBJECT | GCSE Food  | YEAR GROUP | 11 | WEEKS | 22nd February & 1st |
|---|---------|------------|------------|----|-------|---------------------|
|   |         | Technology |            |    |       | March 2021          |

| Lesson                        | Title and Outline                                                                                                    | Type of Lesson | Location of lesson resources                                                                                                    |
|-------------------------------|----------------------------------------------------------------------------------------------------|----------------|----------------------------------------------------------------------------------------------------|
| 1<br>23 <sup>rd</sup><br>Feb  | Theory Topic – Food & the Environment Discussion of power point and interactive activities.                                                 | Live           | https://sted365.sharepoint.com/:u:/r/sites/Technology/SitePages/GCSE-Food-Preparation-%26-Nutrition-Year-11.aspx?csf=1&web=1&e=U89wJM     |
| 2<br>24 <sup>th</sup><br>Feb  | Theory Topic – Sustainability of Food Discussion of power point and interactive activities.  Organise ingredients for one of your technical | Live           | https://sted365.sharepoint.com/:u:/r/sites/Technology/SitePages/GCSE-Food-Preparation-%26-Nutrition-Year-11.aspx?csf=1&web=1&e=U89wJM     |
|                               | dishes for 3 <sup>rd</sup> march                                                                                                    |                |                                                                                                    |
| 3<br>2 <sup>nd</sup><br>March | Seneca Learning Environmental impact & the sustainability of food. Complete 6.1.1 – 6.1.9 (test)                                            | Independent    | https://app.senecalearning.com/classroom/course/d59d0e60-4fa8-11e8-bbba-738ab127bed6/section/caf70170-59dd-11e8-8d17-f7fc6dd0c082/session |
| 4 & 5<br>3rd<br>March         | Practical, select one of your 3 Technical dishes to cook as a practice, note improvements, ask tasters for feedback.                        | Independent    | Seneca - Learn 2x Faster (senecalearning.com)                                                                                             |
| iviaicii                      | If you are unable to cook use Seneca learning to revise food preparation skills 1.1.1 - 1.1.9                                               |                |                                                                                                    |

| SUBJECT | Home Cooking     | YEAR GROUP | 10 | WEEKS | 22nd February & 1st March |
|---------|------------------|------------|----|-------|---------------------------|
|         | Skills (Level 1) |            |    |       | 2021                      |

| Lesson                     | Title and Outline                                                                                                    | Type of     | Location of lesson resources                                                                                                    |
|----------------------------|----------------------------------------------------------------------------------------------------|-------------|----------------------------------------------------------------------------------------------------|
|                            |                                                                                                    | Lesson      |                                                                                                    |
| 1<br>22 <sup>nd</sup> Feb  | How can we cook vegetables? Discussion, film clip, Give me 5 vegetables and cooking methods, Vegetable recipes,                                            | Live        | https://sted365.sharepoint.com/sites/Technology/KS4%20Documents/Forms/AllItems.aspx?csf=1<br>&web=1&e=NSiGlp&cid=d66efb14%2D50c6%2D4fb4%2D8568%2D2cbc084b21f5&RootFolder=%2<br>Fsites%2FTechnology%2FKS4%20Documents%2FYear%2011%2FLevel%202%20HCS%2F22nd%20Fe<br>b%20%26%201st%20March&FolderCTID=0x0120005F60F003404B8345854B22361CC20FA8  |
| 2<br>26 <sup>th</sup> Feb  | Mexican Pockets practical (Vegetable dishes recipe cards)                                                                                                  | Independent | https://sted365.sharepoint.com/sites/Technology/KS4%20Documents/Forms/AllItems.aspx?csf=1 &web=1&e=NSiGlp&cid=d66efb14%2D50c6%2D4fb4%2D8568%2D2cbc084b21f5&RootFolder=%2 Fsites%2FTechnology%2FKS4%20Documents%2FYear%2011%2FLevel%202%20HCS%2F22nd%20Fe b%20%26%201st%20March&FolderCTID=0x0120005F60F003404B8345854B22361CC20FA8           |
| 3<br>1 <sup>st</sup> March | Food waste Discussion of power point and methods to reduce food waste in UK Poster on the food waste cycle Give me 5, ways to use up left-over ingredients | Live        | https://sted365.sharepoint.com/sites/Technology/KS4%20Documents/Forms/AllItems.aspx?csf=1 &web=1&e=NSiGlp&cid=d66efb14%2D50c6%2D4fb4%2D8568%2D2cbc084b21f5&RootFolder=%2 Fsites%2FTechnology%2FKS4%20Documents%2FYear%2011%2FLevel%202%20HCS%2F22nd%20Fe b%20%26%201st%20March&FolderCTID=0x0120005F60F003404B8345854B22361CC20FA8           |
| 4<br>2 <sup>nd</sup> March | Pasta Salad practical  (Story board for Pasta Salad recipe)                                                                                                | Independent | https://sted365.sharepoint.com/sites/Technology/KS4%20Documents/Forms/AllItems.aspx?csf=1<br>&web=1&e=NSiGlp&cid=d666efb14%2D50c6%2D4fb4%2D8568%2D2cbc084b21f5&RootFolder=%2<br>Fsites%2FTechnology%2FKS4%20Documents%2FYear%2011%2FLevel%202%20HCS%2F22nd%20Fe<br>b%20%26%201st%20March&FolderCTID=0x0120005F60F003404B8345854B22361CC20FA8 |
| 5<br>5 <sup>th</sup> March | Food and the senses Discussion of power point, worksheet & quiz                                                                                            | Live        | https://sted365.sharepoint.com/sites/Technology/KS4%20Documents/Forms/AllItems.aspx?csf=1 &web=1&e=NSiGlp&cid=d66efb14%2D50c6%2D4fb4%2D8568%2D2cbc084b21f5&RootFolder=%2 Fsites%2FTechnology%2FKS4%20Documents%2FYear%2011%2FLevel%202%20HCS%2F22nd%20Fe b%20%26%201st%20March&FolderCTID=0x0120005F60F003404B8345854B22361CC20FA8           |

| SUBJECT | GCSE Design and       | YEAR GROUP | 11 | Weeks | 22 <sup>nd</sup> February & 1 <sup>st</sup> March 2021 |
|---------|-----------------------|------------|----|-------|--------------------------------------------------------|
|         | Technology (Graphics) |            |    |       |                                                        |

| Lesson                                                | Title and Outline                                                                 | Type of Lesson               | Location of lesson resources                                                                                                    |
|-------------------------------------------------------|-----------------------------------------------------------------------------------|------------------------------|----------------------------------------------------------------------------------------------------|
| WK A<br>Tues 23 <sup>rd</sup> Feb<br>P3<br>(with SS)  | NEA Intervention: Tutorials                                                       | ONLINE – one to one tutorial | Individual TEAMS invite to be sent out.                                                                                             |
| Wed 24 <sup>th</sup> Feb<br>P2<br>(with SS)           | Theory/ Exam: Spring 1 Test – 9 Marker Question under timed conditions in lesson. | ONLINE/ Consolidation        | Link will be emailed out to students and available in Teams Link on Teams to resources in SharePoint.  TEAMS invite to be sent out. |
| WK B<br>Tues 2 <sup>nd</sup> March<br>P1<br>(with SS) | Theory: Ferrous and Non-Ferrous Metals                                            | ONLINE                       | Link will be emailed out to students and available in Teams Link on Teams to resources in SharePoint.  TEAMS invite to be sent out. |
| Wed 3 <sup>rd</sup> March<br>P1<br>(with SS)          | NEA Intervention: Tutorials                                                       | ONLINE – one to one tutorial | Individual TEAMS invite to be sent out.                                                                                             |
| Wed 3 <sup>rd</sup> March<br>P2<br>(with JMO)         | Theory: Impact of new and emerging technologies                                   | ONLINE                       | Technology SharePoint page Teams                                                                                                    |

| SUBJECT | GCSE Design & Technology | YEAR  | 11 | WEEKS | 22 <sup>nd</sup> February    |
|---------|--------------------------|-------|----|-------|------------------------------|
|         | (Resistant Materials)    | GROUP |    |       | & 1 <sup>st</sup> March 2021 |

| Lesson | Title and Outline                                                                                                    | Type of Lesson                                                      | Location of lesson resources                                                                                                    |
|--------|----------------------------------------------------------------------------------------------------|---------------------------------------------------------------------|----------------------------------------------------------------------------------------------------|
| 1      | 11A RM1 Core theory: 1.5 Mechanical systems                                                                                                    | Live (Short introduction)                                           | Invitation in TEAMS channel                                                                                                    |
|        | (Topic overview and SENECA)                                                                                                    | Independent working                                                 | Assignment set (with resources) on Teams                                                                                                 |
| 2/3    | <ul> <li>11A RM1</li> <li>NEA: 2.5 – Review of a final design idea</li> <li>Annotation/Narrative based on the analysis of the refinements made consideration of the materials, components and manufacturing techniques.</li> </ul> | Independent: undertaking NEA coursework                             | Exemplar work / guidance notes found on 365 resources >> KS4 >> NEA  NEA guidance resources posted in Teams                              |
| 4      | 11A RM1 Core theory: 1.6 – Electronic systems (Topic introduction / Summative assessment of K&U for Core content)                                                                                                    | Live (Short input) Independent follow up tasks Consolidation of K&U | Assignment set in Teams  Quiz set on Teams                                                                                               |
| 5      | <ul> <li>11A RM1</li> <li>NEA: 3.1a Manufacture – selection of materials</li> <li>Understanding and reasoning behind the selection of materials for the prototypes</li> </ul>                                                      | Live<br>(Review of progress made)<br>Independent follow up tasks    | Invitation in TEAMS channel  NEA guidance resources posted in Teams  Exemplar work / guidance notes found on 365 resources >> KS4 >> NEA |

| SUBJECT | RE | YEAR GROUP | 11 | WEEKS | 22nd February         |
|---------|----|------------|----|-------|-----------------------|
|         |    |            |    |       | 1 <sup>st</sup> March |

Please note that the units of study in RE have been delivered in a different order depending which class the student belongs to. As a consequence, students will be completing lessons on Good and Evil, Life and Death or Human Rights.

| Lesson | Title and Outline                                                                                                    | Type of Lesson    | Location of lesson resources                                                                                                    |
|--------|----------------------------------------------------------------------------------------------------|-------------------|----------------------------------------------------------------------------------------------------|
| 1      | Mrs Farrow's class (Revision) Judaism: Beliefs and Teachings 1 What is the nature of God? What do Jews believe about the Messiah? What are the covenants? | Live lesson       | See RE Teams page for details. Resources will be included in the assignment that is set for this lesson. Invitation to live lesson will be sent via the RE Teams page. Live lesson will be recorded and posted in the discussion forum after the lesson. |
|        | Mr Willis' and Mr Hurley's classes  Revision and completion of Mid Unit Assessment for 'Issues of Human Rights'                                           | Independent study | See RE Teams page for details. The Mid Unit Assessment will be included in the assignment that is set for this lesson on Teams.                                                                                                    |
|        | Miss Morgan's and Mrs Cannings classes (Revision) Judaism: Beliefs and Teachings 1 What is the nature of God? What do Jews believe about the Messiah?     | Live lesson       | See RE Teams page for details. Resources will be included in the assignment that is set for this lesson. Invitation to live lesson will be sent via the RE Teams page. Live lesson will be recorded and posted in the discussion forum after the lesson. |

|   | What are the covenants?                                                                                                    |                   |                                                                                                    |
|---|----------------------------------------------------------------------------------------------------|-------------------|----------------------------------------------------------------------------------------------------|
| 2 | Mrs Farrow's class (Revision) Judaism: Beliefs and Teachings 2 What is Pikuach Nefesh and L'Chaim? What do Jews believe about freewill? What is Olam Ha Ba?                                                                                         | Live lesson       | See RE Teams page for details. Resources will be included in the assignment that is set for this lesson. Invitation to live lesson will be sent via the RE Teams page. Live lesson will be recorded and posted in the discussion forum after the lesson. |
|   | Mr Willis' and Mr Hurley's classes  Are Women Discriminated Against in Religion?  What are the teachings about women in worship? Why are the different ideas of a women's role in worship? Will gender always be a controversial issue in religion? | Live lesson       | See RE Teams page for details. Resources will be included in the assignment that is set for this lesson. Invitation to live lesson will be sent via the RE Teams page. Live lesson will be recorded and posted in the discussion forum after the lesson. |
|   | Miss Morgan's and Mrs Cannings classes (Revision) Judaism: Beliefs and Teachings 2 What is Pikuach Nefesh and L'Chaim?                                                                                                    | Independent study | See RE Teams page for details. The Mid Unit Assessment will be included in the assignment that is set for this lesson on Teams.                                                                                                    |

|   | What do Jews believe about freewill? What is Olam Ha Ba?                                                                                                    |                                                                                                    |                                                                                                    |
|---|----------------------------------------------------------------------------------------------------|----------------------------------------------------------------------------------------------------|----------------------------------------------------------------------------------------------------|
| 3 | Mrs Farrow's class (Revision) Judaism: Practices 1 How do Jews worship? (clothing and building) How do Jews worship? (Shabbat) What are the main rituals and rites of passage? (Bris, Bar Mitzvah, marriage, funerals)                                        | Live lesson                                                                                          | See RE Teams page for details. Resources will be included in the assignment that is set for this lesson. Invitation to live lesson will be sent via the RE Teams page. Live lesson will be recorded and posted in the discussion forum after the lesson. |
|   | Mr Willis' and Mr Hurley's classes  Is Racism Still an Issue in Society? What are the Christian and Jewish attitudes to racial prejudice? Can agape and tzedakah make a difference to issues of race and gender? Has racial prejudice affected society today? | Live lesson This lesson may be delivered as an Independent/Flipped Learning lesson for some classes. | See RE Teams page for details. Resources will be included in the assignment that is set for this lesson. Invitation to live lesson will be sent via the RE Teams page. Live lesson will be recorded and posted in the discussion forum after the lesson. |
|   | Miss Morgan's and Mrs Cannings classes (Revision) Judaism: Practices 1                                                                                                    | Independent study                                                                                    | See RE Teams page for details. The Mid Unit Assessment will be included in the assignment that is set for this lesson on Teams.                                                                                                    |

|   | How do Jews worship? (clothing and building) How do Jews worship? (Shabbat) What are the main rituals and rites of passage? (Bris, Bar Mitzvah, marriage, funerals)                     |             |                                                                                                    |
|---|----------------------------------------------------------------------------------------------------|-------------|----------------------------------------------------------------------------------------------------|
| 4 | Mrs Farrow's class (Revision) Judaism: Practices 2 What is Jewish scripture? (Torah/Tenakh/Talmud) What are the Laws of Kashrut? What are the key Jewish festivals?                     | Live lesson | See RE Teams page for details. Resources will be included in the assignment that is set for this lesson. Invitation to live lesson will be sent via the RE Teams page. Live lesson will be recorded and posted in the discussion forum after the lesson. |
|   | Mr Willis' and Mr Hurley's classes  Does Money Bring Happiness? Is it all about the money? Can you buy happiness? Is capitalism the best model for happiness?                           | Live lesson | See RE Teams page for details. Resources will be included in the assignment that is set for this lesson. Invitation to live lesson will be sent via the RE Teams page. Live lesson will be recorded and posted in the discussion forum after the lesson. |
|   | Miss Morgan's and Mrs Cannings classes (Revision) Judaism: Practices 2 What is Jewish scripture? (Torah/Tenakh/Talmud) What are the Laws of Kashrut? What are the key Jewish festivals? | Live lesson | See RE Teams page for details. Resources will be included in the assignment that is set for this lesson. Invitation to live lesson will be sent via the RE Teams page. Live lesson will be recorded and posted in the discussion forum after the lesson. |

| Mrs Farrow's class (Revision) Judaism mini assessment Spend half an hour revising and then complete the mini assessment on Teams to test your Judaism knowledge.                                                                                 | Independent/flipped<br>learning lesson | See RE Teams page for details. Resources will be included in the assignment that is set for this lesson. |
|----------------------------------------------------------------------------------------------------|----------------------------------------|----------------------------------------------------------------------------------------------------|
| Mr Willis' and Mr Hurley's classes                                                                                                    | Independent/flipped<br>learning lesson | See RE Teams page for details. Resources will be included in the assignment that is set for this lesson. |
| How do religious people tackle poverty? What is the difference between absolute and relative poverty? What do Christians teach about wealth and poverty? Who are Christian Aid and can they make a difference?                                   |                                        |                                                                                                    |
| Miss Morgan's and Mrs Cannings classes (Revision) Relationships What are religious teachings on marriage and family? What are the differing views on adultery and divorce? What is the significance of religious views on sex and contraception? | Independent/flipped<br>learning lesson | See RE Teams page for details. Resources will be included in the assignment that is set for this lesson. |

| SUBJECT | GCSE PE | YEAR GROUP | 11 | WEEKS | 22nd February         |  |
|---------|---------|------------|----|-------|-----------------------|--|
|         |         |            |    |       | 1 <sup>st</sup> March |  |

| Lesson           | Title and Outline                                          | Type of Lesson       | Location of lesson resources |
|------------------|------------------------------------------------------------|----------------------|------------------------------|
| Tue              | Sport psychology                                           | Live lesson on teams | Teams                        |
| 23 <sup>rd</sup> | Consolidation of types of practice and exam                |                      |                              |
| Feb              | questions                                                  |                      |                              |
| Wed              | Sport Psychology                                           | Independent work     | Assignment set on Teams with |
| 24 <sup>th</sup> | Goal setting – Benefits of goal setting and SMART          |                      | podcast and tasks.           |
| Feb              | Targets                                                    |                      |                              |
| Fri              | Sport Psychology                                           | Live Lesson          | Teams                        |
| 26 <sup>th</sup> | Consolidation of Goal Setting                              |                      |                              |
| Feb              | <ul> <li>Understanding the 4 different types of</li> </ul> |                      |                              |
|                  | guidance – Visual, Verbal, Manual, Mechanical              |                      |                              |
| 4th              | Sport Psychology                                           | Live lesson          | Teams                        |
| March            | Consolidation work and exam questions on Goal              |                      |                              |
|                  | setting and guidance                                       |                      |                              |
| 5 <sup>th</sup>  | Sport Psychology                                           | Independent work     | Assignment set on Teams with |
| March            | Feedback – The types of feedback to optimise               |                      | podcast and tasks.           |
|                  | performance. Intrinsic, extrinsic, concurrent,             |                      |                              |
|                  | terminal                                                   |                      |                              |

| SUBJECT | OCR SPORT | YEAR GROUP | 11 | WEEKS | 22nd February         |
|---------|-----------|------------|----|-------|-----------------------|
|         |           |            |    |       | 1 <sup>st</sup> March |

| Lesson | Title and Outline                              | Type of Lesson | Location of lesson resources          |
|--------|------------------------------------------------|----------------|---------------------------------------|
| 1      | Tues 23rd Feb                                  | Live Lesson    | Teams Page – File – RO52 Folder – LO4 |
|        | Live Lesson 10.10am                            |                | Evaluation PowerPoint                 |
|        | RO52 Developing Sports Skills: Introduction to |                |                                       |
|        | monitoring your programme.                     |                |                                       |

|   |                                                                                                    |                              | Mrs Bland and Mr Howes will direct to the focus of work and which slides to complete for the following 2 lessons.                                                                                                    |
|---|----------------------------------------------------------------------------------------------------|------------------------------|----------------------------------------------------------------------------------------------------|
| 2 | Weds 24th Feb RO52 - Developing Sports Skills: monitoring of your programme                                                                     | Independent/Practical lesson | Teams Page – File – RO52 Folder – LO4 Evaluation PowerPoint  Complete TASK 10 and work on TASK 11. (slide 22-26)  Further guidance for work will be set in live lesson on 22 <sup>nd</sup> Jan. If you miss lesson, it will be recorded and added to Teams. Contact teacher for more info. |
| 3 | Fri 26 <sup>th</sup> Feb<br>RO52 – Developing Sports Skills:                                                                                    | Independent/Practical lesson | Teams Page – File – RO52 Folder – LO4 Evaluation PowerPoint  Complete TASK 11 and TASK 12  Guidance for work will be set in live lesson on 22 <sup>nd</sup> Jan. If you miss lesson, it will be recorded and added to Teams. Contact teacher for more info.                                |
| 4 | Thurs 4 <sup>th</sup> March <b>Live Lesson 10.10am</b> RO52 – Developing Sports Skills: Preparation of your resources to monitor your progress. | Live Lesson                  | Teams Page – File – RO52 Folder – LO4 Evaluation PowerPoint  Mrs Bland and Mr Howes will direct to the focus of work and which slides to complete for the following 2 lesson.                                                                                                    |

| 5 | Fri 5 <sup>th</sup> March                       | Independent lesson | Teams Page – File – RO52 Folder – LO4                       |
|---|-------------------------------------------------|--------------------|-------------------------------------------------------------|
|   | RO52 – Developing Sports Skills: Preparation of |                    | Evaluation PowerPoint                                       |
|   | your resources to monitor your progress.        |                    |                                                             |
|   |                                                 |                    | Complete TASK 12 – Prepare your resources                   |
|   |                                                 |                    | to monitor your progress/improvements.                      |
|   |                                                 |                    |                                                             |
|   |                                                 |                    | Your resources should be ready to go for you                |
|   |                                                 |                    | to begin your programme next week.                          |
|   |                                                 |                    | Further guidance for work will be set in live               |
|   |                                                 |                    | lesson on 22 <sup>nd</sup> Jan. If you miss lesson, it will |
|   |                                                 |                    | be recorded and added to Teams. Contact                     |
|   |                                                 |                    | teacher for more info.                                      |
|   |                                                 |                    |                                                             |

| SUBJECT | ART | YEAR GROUP | 11 | WEEKS | 22nd February         |
|---------|-----|------------|----|-------|-----------------------|
|         |     |            |    |       | 1 <sup>st</sup> March |

## **Mrs Morris**

| Lesson | Title and Outline                               | Type of Lesson              | Location of lesson resources  |
|--------|-------------------------------------------------|-----------------------------|-------------------------------|
| 1      | Review the PowerPoint introduced in last lesson | Independent task introduced |                               |
|        | and continue the work set on the 3-D CUBES      | during live lesson          | Supporting resources on Teams |
|        | work on Collections for all lessons this week.  |                             |                               |
|        | Live lesson at end of week to introduce Cubism. |                             |                               |

## **Miss Biggs**

| Lesson | Title and Outline                         | Type of Lesson    | Location of lesson resources               |
|--------|-------------------------------------------|-------------------|--------------------------------------------|
| 1      | Introduction to Cubism and tasks set.     | Live lesson 11 MB | Students will be invited to join on TEAMS. |
|        | Students to use their art lessons to work |                   | Resources on Assignment on TEAMS           |
|        | independently on the tasks set.           |                   |                                            |
|        | Assignment will be set on TEAMS with      |                   |                                            |
|        | instructions and hand in date.            |                   |                                            |

| SUBJECT | GCSE MUSIC | YEAR GROUP | 11 | WEEKS | 22nd February |  |
|---------|------------|------------|----|-------|---------------|--|
|         |            |            |    |       | 1st March     |  |

| Lesson | Title and Outline         | Type of Lesson            | Location of lesson resources |
|--------|---------------------------|---------------------------|------------------------------|
| 1      | Performance lesson        | Online activity via Teams | Online via Teams             |
| 2      | Listening revision lesson | Live lesson               | Online via Teams             |
| 3      | Listening revision        | Live lesson               | Live via Teams               |
| 4      | Set work revision         | Online activity via Teams | Online via Teams             |
| 5      | Set work revision         | Live lesson               | Online via Teams             |

| SUBJECT | BTEC MUSIC | YEAR GROUP | 11 | WEEKS | 22nd February         |
|---------|------------|------------|----|-------|-----------------------|
|         |            |            |    |       | 1 <sup>st</sup> March |

| Lesson | Title and Outline                                   | Type of Lesson         | Location of lesson resources |
|--------|-----------------------------------------------------|------------------------|------------------------------|
| 1      | Composing and music product – working on coursework | Independent coursework | Microsoft Teams              |
| 2      | Composing and music product – working on coursework | Live lesson            | Microsoft Teams              |
| 3      | Composing and music product – working on coursework | Independent coursework | Microsoft Teams              |
| 4      | Composing and music product – working on coursework | Live lesson            | Microsoft Teams              |
| 5      | Composing and music product – working on coursework | Independent coursework | Microsoft Teams              |

| SUBJECT | BUSINESS | YEAR GROUP | 11 | WEEKS | 22nd February         |  |
|---------|----------|------------|----|-------|-----------------------|--|
|         |          |            |    |       | 1 <sup>st</sup> March |  |

## MR KILPATRICK AND MR LENARDUZZI

| Lesson | Title and Outline                                 | Type of Lesson                  | Location of lesson resources |
|--------|---------------------------------------------------|---------------------------------|------------------------------|
| 1      | Managing quality                                  | Live lesson                     | Meeting via Teams            |
| 2      | Managing quality                                  | Practice questions              | Assignment section on Teams  |
| 3      | The sales process                                 | Live lesson                     | Meeting via Teams            |
| 4      | The sales process                                 | Investigation task              | Assignment section on Teams  |
| 5      | The importance of providing good customer service | Short live lesson then activity | Assignment on Teams          |

## **MR EL YAUTI**

| Lesson | Title and Outline                                       | Type of Lesson     | Location of lesson resources |
|--------|---------------------------------------------------------|--------------------|------------------------------|
| 1      | Managing quality Tuesday 23 <sup>rd</sup> February      | Live lesson        | Meeting via Teams            |
| 2      | Managing quality<br>Wednesday 24 <sup>th</sup> February | Practice questions | Work posted on teams         |

| 3 | The sales process Friday 26 <sup>th</sup> February                             | Flip learning                   | Work posted on teams |
|---|--------------------------------------------------------------------------------|---------------------------------|----------------------|
| 4 | The sales process<br>Thursday 5 <sup>th</sup> March                            | Live lesson                     | Meeting via Teams    |
| 5 | The importance of providing good customer service Friday 6 <sup>th</sup> March | Short live lesson then activity | Work posted on teams |

| SUBJECT | DRAMA | YEAR GROUP | 11 | WEEKS | 22nd February |
|---------|-------|------------|----|-------|---------------|
|         |       |            |    |       | 1st March     |

| Lesson                                  | Title and Outline                                                                                                    | Type of Lesson       | Location of lesson resources                                                                           |
|-----------------------------------------|----------------------------------------------------------------------------------------------------|----------------------|----------------------------------------------------------------------------------------------------|
| 1 ThursB<br>25 <sup>th</sup> Feb<br>p.2 | Blood Brothers- 'Dramatic Impact' Exam prep- looking at Exam questions in relation to the text and exploring practically.        | Live                 | Invite Teams Yr11 Drama- with Mrs Keene                                                                |
| 2 Fri B<br>26 <sup>th</sup> Feb<br>P.5  | Blood Brothers Applying knowledge of context to an exam question                                                                 | Independent /Flipped | Teams- Y11 Drama-> Blood Brothers-> Files-> Context-> Fri 26 <sup>th</sup> Feb Lesson                  |
| 3 Tues A<br>2 <sup>nd</sup> Mar<br>P.2  | Blood Brothers- 'Change of Relationship' Exam prep- looking at Exam questions in relation to the text and exploring practically. | Live                 | Invite Teams Yr11 Drama                                                                                |
| 4 Wed A<br>3 <sup>rd</sup> Mar<br>p.3   | Blood Brothers- 'Aspects of a character' Exam prep- looking at Exam questions in relation to the text and exploring practically. | Live                 | Class Materials: Teams Yr11 Drama                                                                      |
| 5 Fri A<br>5 <sup>th</sup> Mar<br>p.4   | Blood Brothers- 'Set and proxemics' - Exam prep- looking at Exam questions in relation to the text.                              | Independent /Flipped | Teams- Y11 Drama-> Blood Brothers-> Files-<br>>Semiotics and Proxemics- Fri 5 <sup>th</sup> Mar lesson |

 $Materials\ for\ less on\ planning-\ \underline{https://www.ocr.org.uk/Images/536759-question-paper-drama-performance-and-response.pdf}$ 

| SUBJECT | <b>COMPUTER SCIENCE</b> | YEAR GROUP | 11 | WEEKS | 22nd February |  |
|---------|-------------------------|------------|----|-------|---------------|--|
|         |                         |            |    |       | 1st March     |  |

| Lesson              | Title and Outline                               | Type of Lesson | Location of lesson resources |
|---------------------|-------------------------------------------------|----------------|------------------------------|
| 22 <sup>nd</sup>    | Image Representation                            | Live           | Teams                        |
| Feb P2              | This lesson examines the different ways for     |                |                              |
|                     | computers to store and represent images         |                |                              |
|                     |                                                 |                |                              |
| 26 <sup>th</sup>    | Sound Representation                            | Live           | Teams                        |
| Feb P3              | This lesson examines the different ways for     |                |                              |
|                     | computers to store and represent sounds         |                |                              |
|                     |                                                 |                |                              |
| 1 <sup>st</sup> Mar | Revision (Mrs Percy)                            | Live           | Teams                        |
| P3                  | Finish going through the mock paper 1 and start |                |                              |
|                     | to examine how a paper 2 looks                  |                |                              |
|                     |                                                 |                |                              |
| 2 <sup>nd</sup> Mar | Compression                                     | Live           | Teams                        |
| P3                  | This lesson looks at how compression can be     |                |                              |
|                     | used in computers to save on storage space      |                |                              |
|                     |                                                 |                |                              |
| 5 <sup>th</sup> Mar | Consolidation of Data Representation            | Consolidation  | Teams/SharePoint             |
| P2                  | Worksheets on each of the data representation   |                |                              |
|                     | topics above to complete                        |                |                              |
|                     |                                                 |                |                              |